# Tabel/Listeværdi i dataafleveringer

## **Introduktion**

Tabel-/Listeværdi mapping i XFlow er en avanceret funktion designet til effektivt at overføre data fra tabeller eller lister til specifikke områder i f.eks. Word-dokumenter, beskedskabeloner, mailkvitteringer mv. Denne proces tillader en struktureret overførsel af information baseret på brugerdefinerede kriterier.

Formålet med denne vejledning er at give en detaljeret gennemgang af, hvordan Tabel-/Listeværdi mapping fungerer i XFlow. Vejledningen vil dække de grundlæggende trin og syntaks, der er nødvendige for at anvende denne funktion effektivt.

## **Indhold**

- 1. Brug af [Tabel-/Listeværdi](https://support.xflow.dk/support/brugermanualer/administration/tabellistevaerdi-i-dataafleveringer#1.%20BRUG%20AF%20TABEL-/LISTEV%C3%86RDI%20MAPPING) mapping
- 2. [Basissyntaks](https://support.xflow.dk/support/brugermanualer/administration/tabellistevaerdi-i-dataafleveringer#2.%20BASISSYNTAKS)
- 3. [Eksempler](https://support.xflow.dk/support/brugermanualer/administration/tabellistevaerdi-i-dataafleveringer#3.%20EKSEMPLER%20MED%20LISTE) med liste
	- 1. [Eksempel](https://support.xflow.dk/support/brugermanualer/administration/tabellistevaerdi-i-dataafleveringer#3.1%20EKSEMPEL%201) 1
	- 2. [Eksempel](https://support.xflow.dk/support/brugermanualer/administration/tabellistevaerdi-i-dataafleveringer#3.2%20EKSEMPEL%202) 2
	- 3. [Eksempel](https://support.xflow.dk/support/brugermanualer/administration/tabellistevaerdi-i-dataafleveringer#3.3%20EKSEMPEL%203) 3
	- 4. [Eksempel](https://support.xflow.dk/support/brugermanualer/administration/tabellistevaerdi-i-dataafleveringer#3.4%20EKSEMPEL%204) 4
- 4. [Eksempler](https://support.xflow.dk/support/brugermanualer/administration/tabellistevaerdi-i-dataafleveringer#4.%20EKSEMPLER%20MED%20TABEL) med tabel
	- 1. [Eksempel](https://support.xflow.dk/support/brugermanualer/administration/tabellistevaerdi-i-dataafleveringer#4.1%20EKSEMPEL%201) 1
	- 2. [Eksempel](https://support.xflow.dk/support/brugermanualer/administration/tabellistevaerdi-i-dataafleveringer#4.2%20EKSEMPEL%202) 2
	- 3. [Eksempel](https://support.xflow.dk/support/brugermanualer/administration/tabellistevaerdi-i-dataafleveringer#4.3%20EKSEMPEL%203) 3
	- 4. [Eksempel](https://support.xflow.dk/support/brugermanualer/administration/tabellistevaerdi-i-dataafleveringer#4.4%20EKSEMPEL%204) 4

#### 5. [Eksempel](https://support.xflow.dk/support/brugermanualer/administration/tabellistevaerdi-i-dataafleveringer#4.5%20EKSEMPEL%205) 5

## **1. Brug af Tabel-/Listeværdi mapping**

Tabel-/Listeværdi er en mapping i dataafleveringer. Denne vælges under 'Hvor skal værdien hentes?'. Mappingen gør det muligt at flette data fra en tabel eller liste ind i et felt, hvor den henter data fra hver række i tabellen eller listen. Det vil sige, at denne mapping løber igennem hver række i tabellen eller listen, og indsætter værdierne for den pågældende række i mappingen.

For at bruge Tabel-/Listeværdi mappingen vælges denne under mappingstypen. Når denne er valgt, vil der komme et tekstfelt og en dropdown til højre for feltet. Tekstfeltet fungerer som skabelon for hver eneste række i tabellen eller listen. Denne dropdown vil vise alle tilgængelige elementer, hvorfra værdier kan hentes. Bemærk at der kun vises elementer, der fremgår i en tabel eller liste.

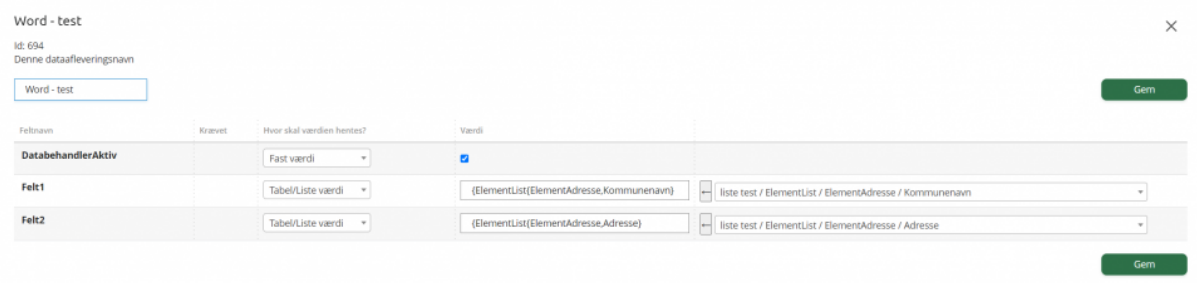

## **2. Basissyntaks**

Tekstfeltet, der bestemmer udseendet og mapping af hver eneste række, følger en bestemt syntaks. Denne syntaks ser således ud:

#### **[Tabel/ListeIdentifier{ElementID, ValueType}] &&**

Dette er en simpel mapping og grundsyntaksen for brugen af Tabel-/Listeværdi mappingen. De forskellige dele af syntaksen er forklaret nedenfor.

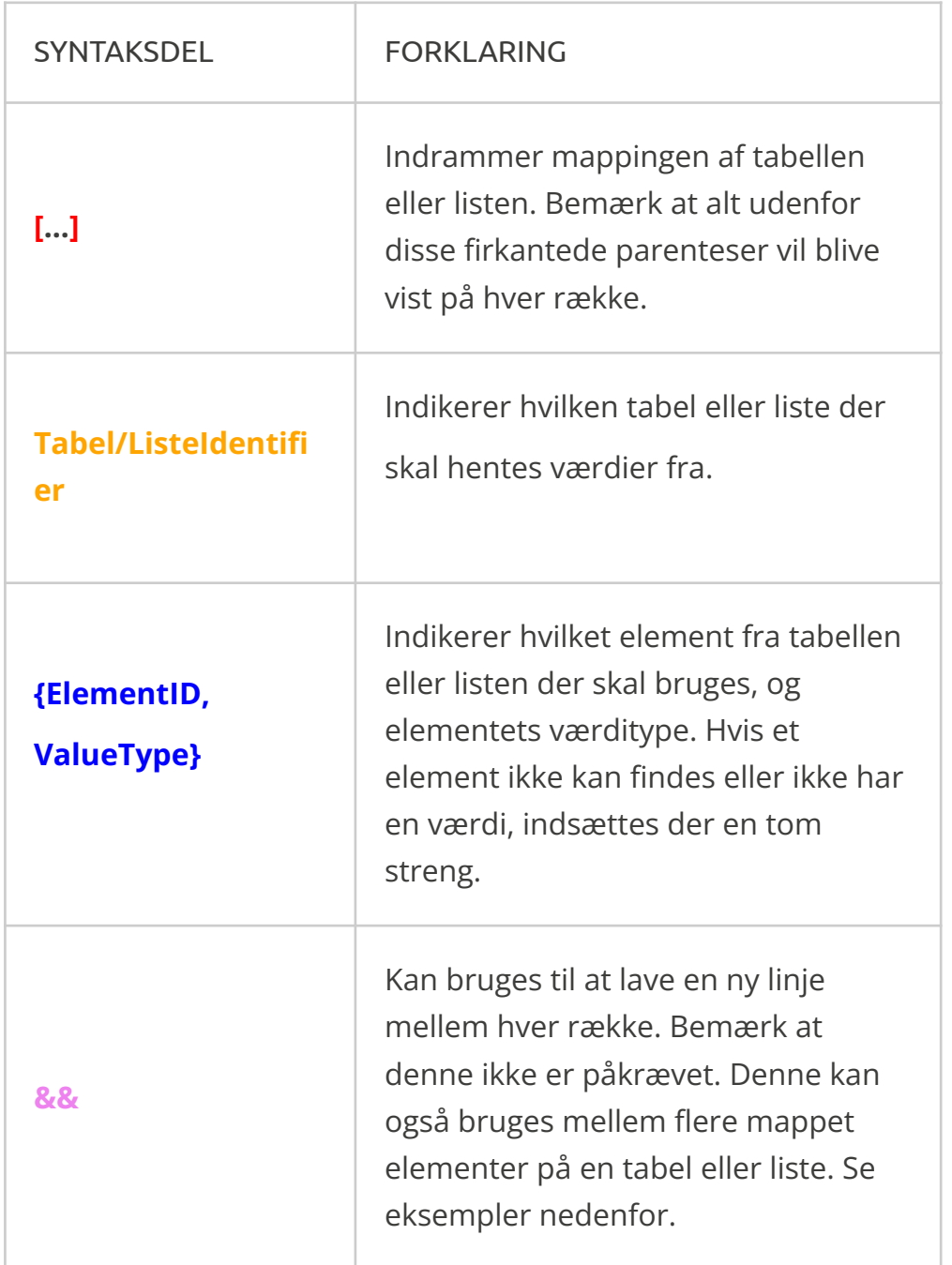

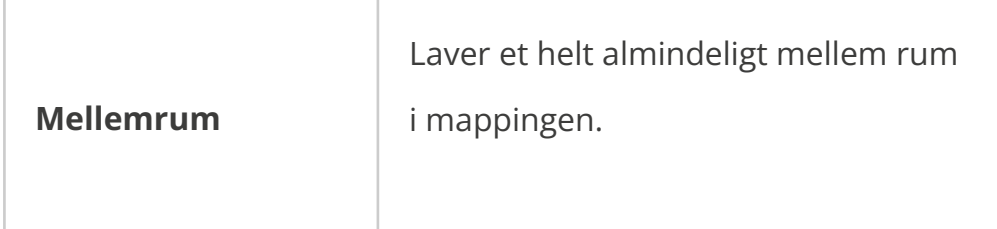

## **3. Eksempler med liste**

I disse eksempler med en liste, tages der udgangspunkt i en arbejdsgang med en blanket, der indeholder en liste med to (talfelt 1 og tekstfelt). Det første valg indeholder et tekstfelt, og det andet valg indeholder et talfelt. Vi indsætter følgende værdier:

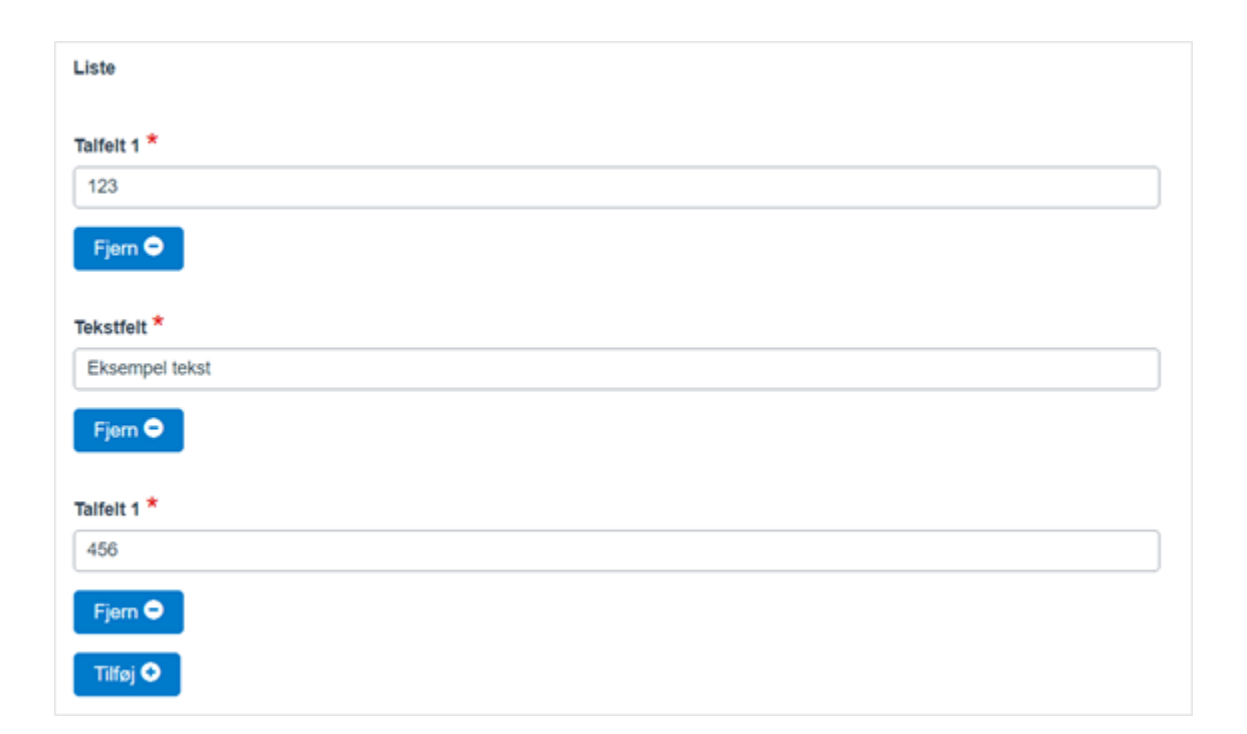

#### **3.1 Eksempel 1**

[ElementList{ElementTekst, ValueString}{ElementNumber, ValueString}]

Denne mapping vil resultere i følgende:

#### 123Eksempel tekst456

#### **3.2 Eksempel 2**

#### [ElementList{ElementTekst, ValueString}{ElementNumber, ValueString}] &&

Denne mapping vil resultere i følgende:

123 **Eksempel tekst** 456

#### **3.3 Eksempel 3**

[ElementList{ElementTekst, ValueString} | {ElementNumber, ValueString}] &&

Denne mapping vil resultere i følgende:

 $|123$ **Eksempel tekst** |  $|456$ 

#### **3.4 Eksempel 4**

#### [ElementList{ElementTekst, ValueString}&&{ElementNumber, ValueString}] &&

Denne mapping vil resultere i følgende:

123 **Eksempel tekst** 

456

### **4. Eksempler med tabel**

I disse eksempler med en tabel, tages der udgangspunkt i en arbejdsgang med en blanket. Denne blanket indeholder en tabel med to kolonner. Den første kolonne indeholder et tekstelement, og den anden kolonne indeholder et tal element, som ikke er påkrævet at udfylde. Vi indsætter følgende værdier:

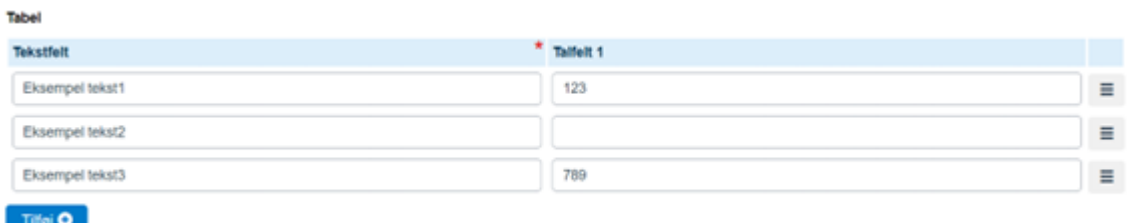

#### **4.1 Eksempel 1**

[ElementTable{ElementTekst, ValueString}{ElementNumber, ValueString}]

Denne mapping vil resultere i følgende:

Eksempel tekst1123Eksempel tekst2Eksempel tekst3789

#### 4.2 Eksempel 2

[ElementTable{ElementTekst, ValueString}{ElementNumber, ValueString}] &&

Denne mapping vil resultere i følgende:

Eksempel tekst1123

**Eksempel tekst2** 

Eksempel tekst3789

#### 4.3 Eksempel 3

[ElementTable{ElementTekst, ValueString} {ElementNumber, ValueString}] &&

Denne mapping vil resultere i følgende:

Eksempel tekst1 123

**Eksempel tekst2** 

Eksempel tekst3 789

#### 4.4 Eksempel 4

#### [ElementTable{ElementTekst, ValueString} | {ElementNumber, ValueString}] &&

Denne mapping vil resultere i følgende:

Eksempel tekst1 | 123

**Eksempel tekst2 |** 

Eksempel tekst3 | 789

#### 4.5 Eksempel 5

[ElementTable{ElementTekst, ValueString}&&{ElementNumber, ValueString}] &&

Denne mapping vil resultere i følgende:

**Eksempel tekst1** 123 **Eksempel tekst2** 

**Eksempel tekst3** 

789